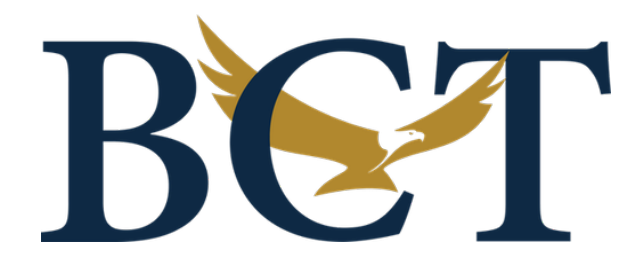

# Notices for February 2024

# **January/February 2024 Newsletter**

The January/February 2024 Edition of the BCT Newsletter located at the link below.

<https://my.bct-llc.com/newsletter/BCT-Newsletter-2024-01-02.pdf>

For external recipients:

<http://notices.bct-llc.com/BCT-Newsletter-2024-01-02.pdf>

### **Hot Jobs**

We have opportunities in High Performance Computing, Software and Systems Engineering, SETA and Program Management. You can benefit from BCT's Referral Program.

<https://my.bct-llc.com/private/referrals.shtml>

### **Social Media**

[Facebook](https://www.facebook.com/pages/category/Consulting-Agency/BCT-LLC) **[Twitter](https://twitter.com/BCTLLC1)** [YouTube](https://www.youtube.com/channel/UCBpKsXcX1P2z1wTV9Z-Z4yQ) [Linkedin](https://www.linkedin.com/organization-guest/company/bct-llc?challengeId=AQFF0bJYaxUkRgAAAXONxr3YKZGEt21AZ6VzuijtPm3QmZY1NfhIL-Q0qfE2mLKZgrwece0aOiNh9eeD04-6TfbrHp9neK-6WA&submissionId=d6b3d6ad-1576-2516-7588-8aa2ef8a306d) **[Google](https://www.google.com/search?sxsrf=ALeKk01zjgoiw8wQF9vSrX-BRbGmHAakdQ%3A1587464746894&source=hp&ei=KsqeXoutM9CpytMPkoWGIA&q=bct+llc+on+google&oq=BCT+LLC&gs_lcp=CgZwc3ktYWIQARgBMgQIIxAnMgQIIxAnMgQIIxAnMgYIABAWEB4yBggAEBYQHjIGCAAQFhAeMgYIABAWEB4yBggAEBYQHjIGCAAQFhAeMgYIABAWEB46CAgAEIMBEJECOgUIABCRAjoFCAAQgwE6AggAOgcIABCDARBDOgQIABBDOgcIABAUEIcCUNQQWI4aYOwxaAFwAHgAgAFPiAHaA5IBATeYAQCgAQGqAQdnd3Mtd2l6&sclient=psy-ab)** 

We are interested in hearing your comments. Please send them to Cheryl Ludy.

### **BCT Leadership Communications**

BCT Leadership communications will only come from legitimate BCT email addresses, never from a Gmail, anonymous "system administrator", fake, or other non-company accounts. We will never request your personal cell phone number or any other personal information. We will never ask you to purchase gift cards. None of our systems will ever email you and ask you to sign into a Microsoft, Adobe, or any other cloud portal. Please report any unusual messages to support@bct-llc.com.

## **CISA Phishing Infographic**

The Cybersecurity & Infrastructure Security Agency (CISA) has published this infographic for public education and awareness of cybersecurity issues related to phishing.

<http://notices.bct-llc.com/phishing-infographic-508c.pdf>

### **Cyber Attacks – Remain vigilant**

Email remains the top attack method on the Internet today. Criminals and foreign espionage services are continually refining the types of messages they use to trick victims into clicking links or opening attachments containing ransomware, spyware, adware, viruses, other malware, or links to fake websites to steal your account credentials for Amazon, Google, Microsoft, banks, etc. Many of these looks very authentic and may impersonate your Internet account, banks, vendors, or anyone else they believe you may do business with.

#### **REMEMBER, BCT WILL NEVER SEND YOU A SYSTEM MESSAGE FROM ANONYMOUS ACCOUNTS!**

All of our messages will come from someone you know on our management and operations team. You should delete or report any messages you see that pretend to be from Administrator, Scanner, HR, Outlook, ADP, etc.

We will never ask you for your cell phone number or text you requests to buy gift cards.

If you are not sure about any specific message, feel free to forward it "as an attachment" to:

[support@bct-llc.com](mailto:support@bct-llc.com)

and we will verify it for you.

#### **Support**

Technical support is available days, evenings, weekends and holidays. Simply send an email to:

#### [support@bct-llc.com](mailto:support@bct-llc.com)

and you will receive a response from someone on duty to assist you. Do not send requests through third parties or to multiple people since this just results in delays, multiple responses, and unnecessary email.

#### **Self-Service Password Reset**

Did you know that you can now reset your own password? This elegant but simple website lets you reset your password, even if it is expired. Remember to include the BCT-LLC\ domain prefix with your user name.

https://rd.bct-llc.com/RDWeb/Pages/en-US/password.aspx.